Министерство образования Новгородской области областное государственное автономное профессиональное образовательное учреждение «Маловишерский техникум»

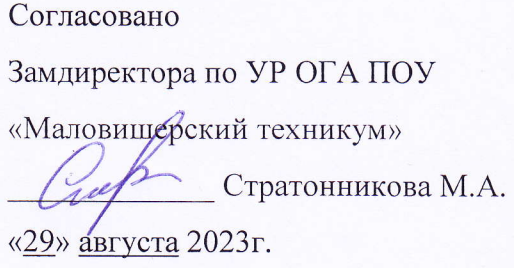

 ДОКУМЕНТ ПОДПИСАН ЭЛЕКТРОННОЙ ПОДПИСЬЮ

Сертификат: 00F0F0106063F3701593DB609C39A7B63A Владелец: Надеинский Александр Геннадьевич Действителен: с 09.12.2022 до 03.03.2024

Утверждаю Директор ОГА ДОУ «Маловищерский техникум» Надеинский А.Г. «МАЛОВИЦ MOBULLERCKWAY 2023 г.

# РАБОЧАЯ ПРОГРАММА УЧЕБНОГО ПРЕДМЕТА

### ЕН.02. ИНФОРМАТИКА

по специальности среднего профессионального образования 23.02.06 Техническая эксплуатация подвижного состава железных дорог (на базе основного общего образования)

> Малая Вишера 202з

# РАССМОТРЕНА И РЕКОМЕНДОВАНА К УТВЕРЖДЕНИЮ На заседании педагогического совета (Протокол №1 от 30.08.2023г)

Рабочая программа учебного предмета ЕН.02. Информатика разработана на основе Федерального государственного образовательного стандарта (далее – ФГОС) по специальности среднего профессионального образования (далее – СПО) 23.02.06 Техническая эксплуатация подвижного состава железных дорог

Организация-разработчик: Областное государственное автономное профессиональное образовательное учреждение «Маловишерский техникум»

Разработчик: Васильев Юрий Викторович, преподаватель ОГА ПОУ «Маловишерский техникум»

# **СОДЕРЖАНИЕ**

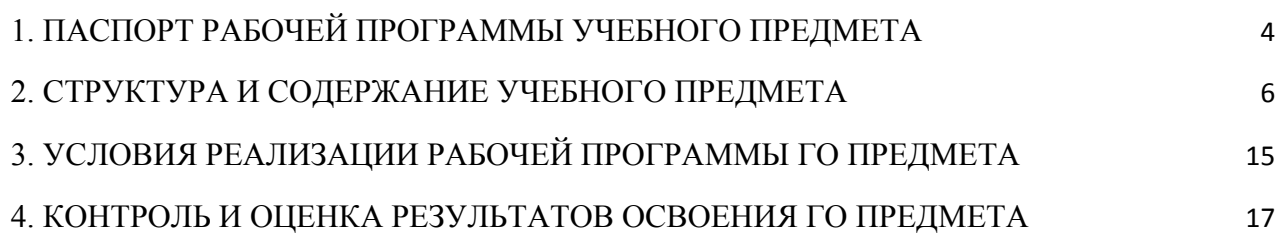

### **1. ПАСПОРТ ПРОГРАММЫ УЧЕБНОГО ПРЕДМЕТА ЕН.02. Информатика**

#### <span id="page-3-0"></span>**1.1. Область применения программы**

Рабочая программа учебного предмета ЕН.02. Информатика является частью основной профессиональной образовательной программы в соответствии с ФГОС СПО по специальности 23.02.06 Техническая эксплуатация подвижного состава железных дорог.

#### **1.2. Место предмета в структуре основной образовательной программы**

Учебный предмет ЕН.02. Информатика является обязательной частью математического и общего естественнонаучного учебного цикла основной профессиональной образовательной программы в соответствии с ФГОС СПО по специальности 23.02.06 Техническая эксплуатация подвижного состава железных дорог.

### **1.3. Цели и задачи предмета – требования к результатам освоения дисциплины**

В результате освоения учебного предмета ЕН.02. Информатика обучающийся должен:

#### **уметь:**

– использовать изученные прикладные программные средства; **знать:** 

– основные понятия автоматизированной обработки информации, общий состав и структуру персональных электронно-вычислительных машин (далее – ЭВМ) и вычислительных систем;

– базовые системные программные продукты и пакеты прикладных программ.

Особое значение предмет имеет при формировании и развитии ЛР, ОК и ПК:

ЛР 4 Проявляющий и демонстрирующий уважение к людям труда, осознающий ценность собственного труда. Стремящийся к формированию в сетевой среде личностно и профессионального конструктивного «цифрового следа»;

ЛР 10 Заботящийся о защите окружающей среды, собственной и чужой безопасности, в том числе цифровой;

ЛР 15 Открытый к текущим и перспективным изменениям в мире труда и профессий

В результате освоения учебного предмета обучающийся должен освоить общие и профессиональные компетенции:

OK 1. Понимать сущность и социальную значимость своей будущей профессии, проявлять к ней устойчивый интерес.

OK 2. Организовывать собственную деятельность, выбирать типовые методы и способы выполнения профессиональных задач, оценивать их эффективность и качество.

ОК 3. Принимать решения в стандартных и нестандартных ситуациях и нести за них ответственность.

OK 4. Осуществлять поиск и использование информации, необходимой для эффективного выполнения профессиональных задач, профессионального и личностного развития.

ОК 5. Использовать информационно-коммуникационные технологии в профессиональной деятельности.

OK 6. Работать в коллективе и команде, эффективно общаться с коллегами, руководством, потребителями.

OK 7. Брать на себя ответственность за работу членов команды (подчиненных), результат выполнения заданий.

OK 8. Самостоятельно определять задачи профессионального и личностного развития, заниматься самообразованием, осознанно планировать повышение квалификации.

OK 9. Ориентироваться в условиях частой смены технологий в профессиональной деятельности.

ПК 2.2. Планировать и организовывать мероприятия по соблюдению норм безопасных условий труда.

ПК 2.3. Контролировать и оценивать качество выполняемых работ.

ПК 3.1. Оформлять техническую и технологическую документацию.

ПК 3.2. Разрабатывать технологические процессы на ремонт отдельных деталей и узлов подвижного состава железных дорог в соответствии с нормативной документацией.

#### **1.4. Количество часов на освоение программы предмета**

Максимальная учебная нагрузка обучающегося – 114 часов, в том числе:

– обязательная аудиторная учебная нагрузка обучающегося – 74 часа; –

самостоятельная работа обучающегося – 37 часов.

# **2. СТРУКТУРА И СОДЕРЖАНИЕ УЧЕБНОГО ПРЕДМЕТА**

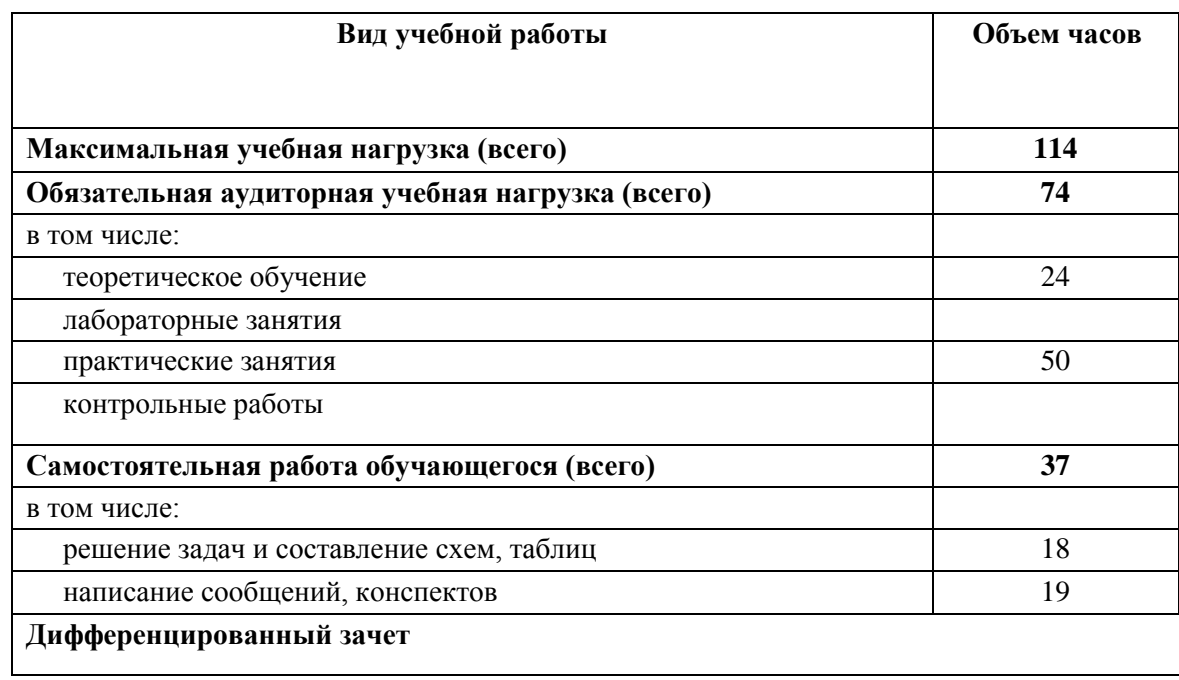

### <span id="page-5-0"></span>**2.1. Объем учебного предмета и виды учебной работы**

## **2.2. Тематический план и содержание учебного предмета ЕН.02. Информатика**

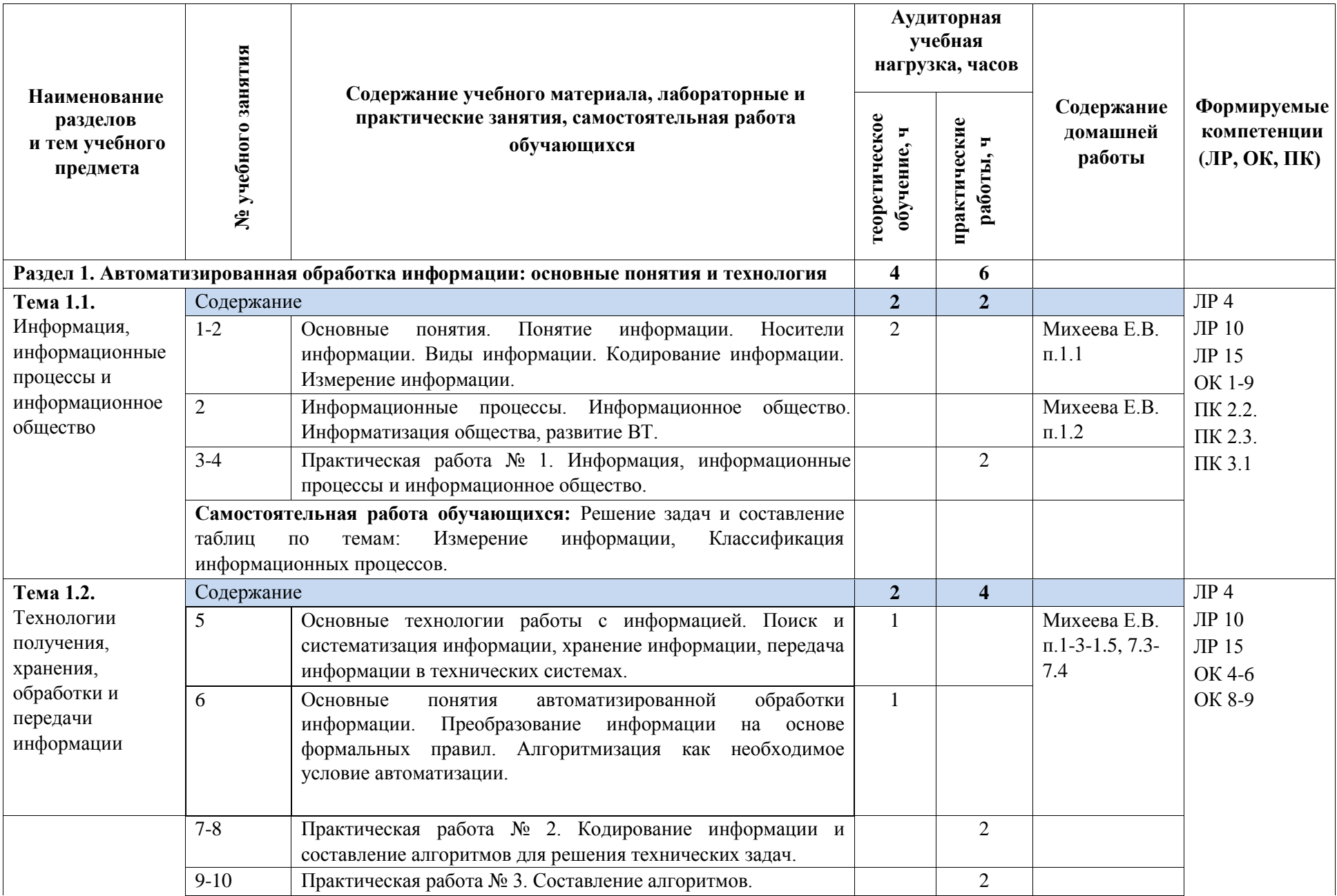

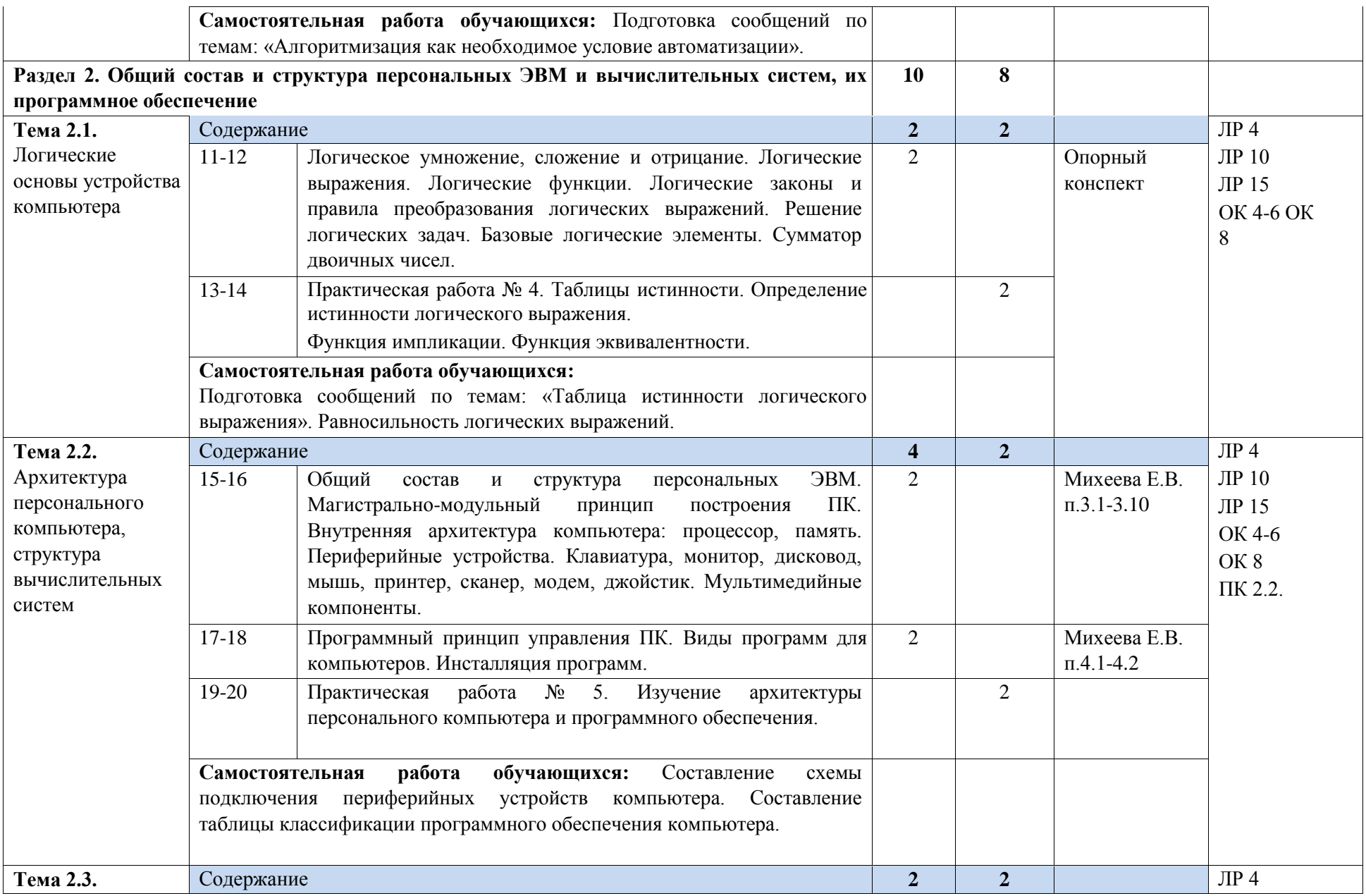

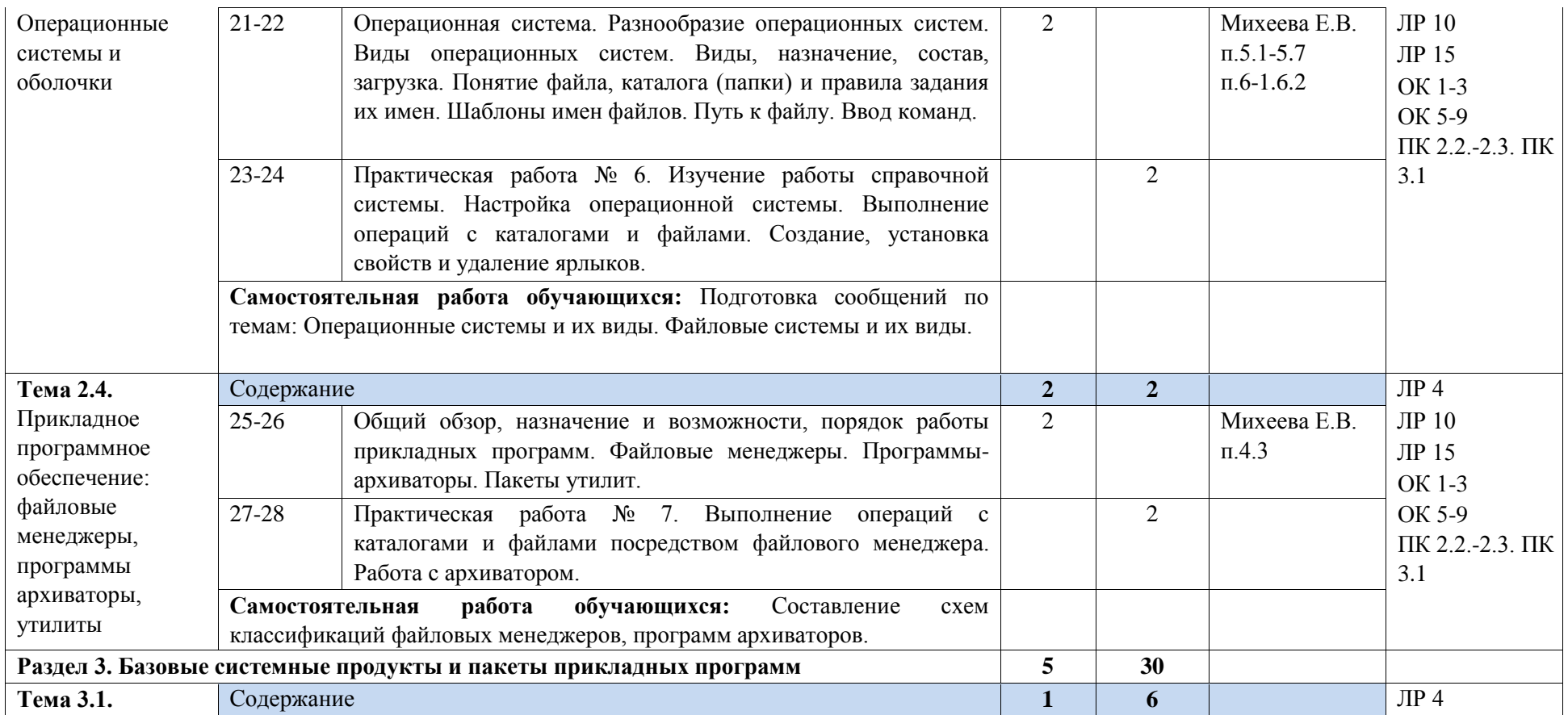

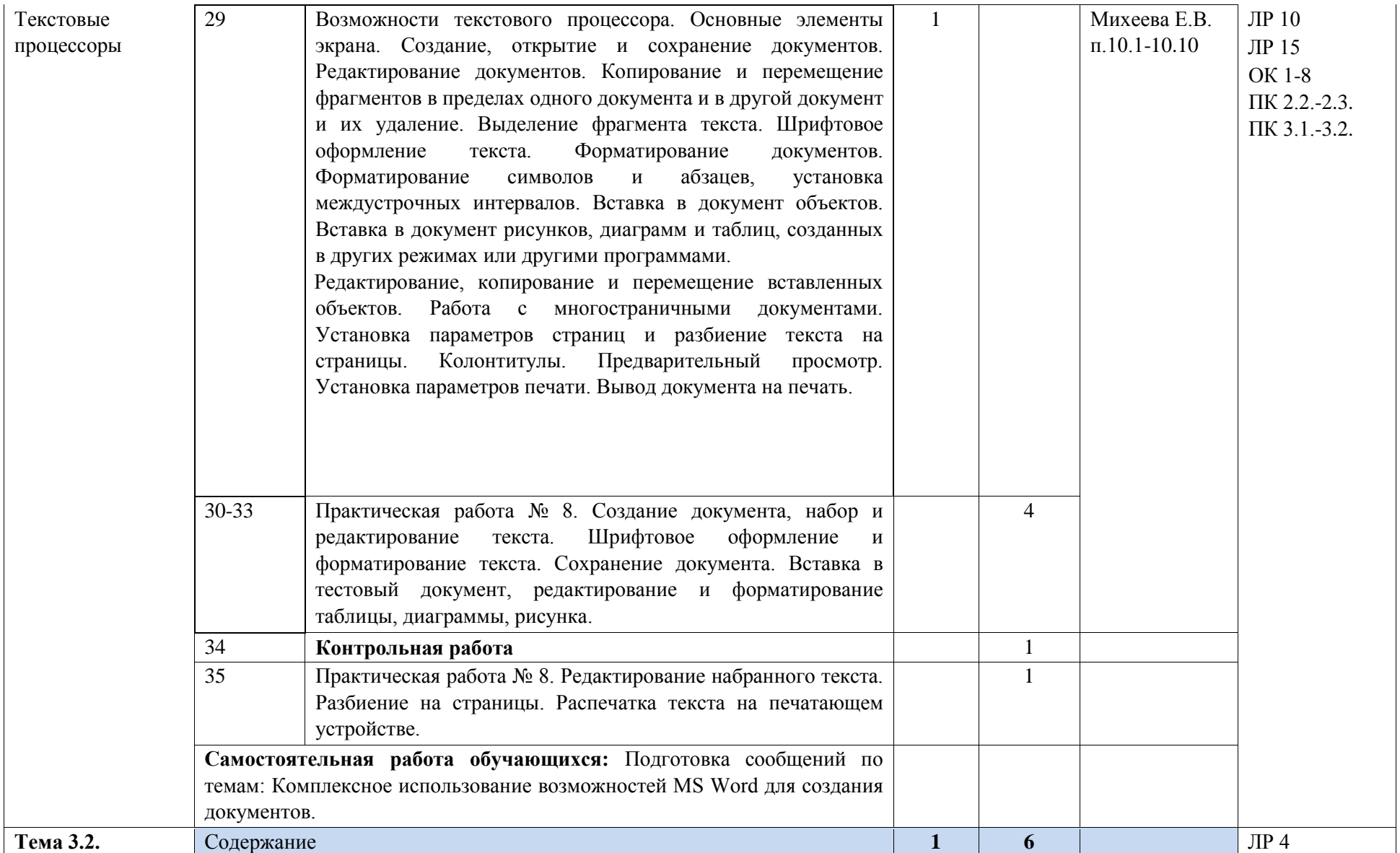

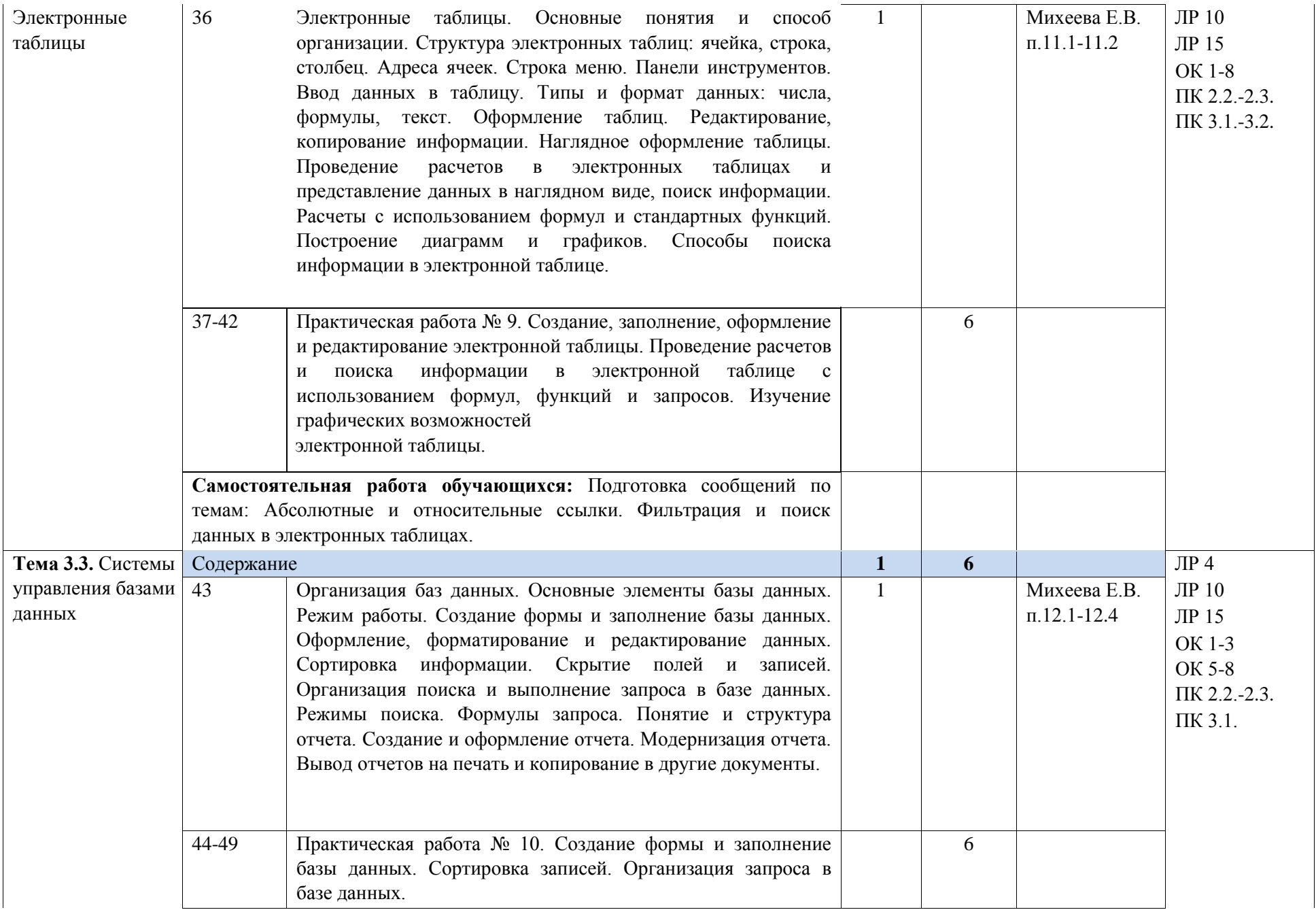

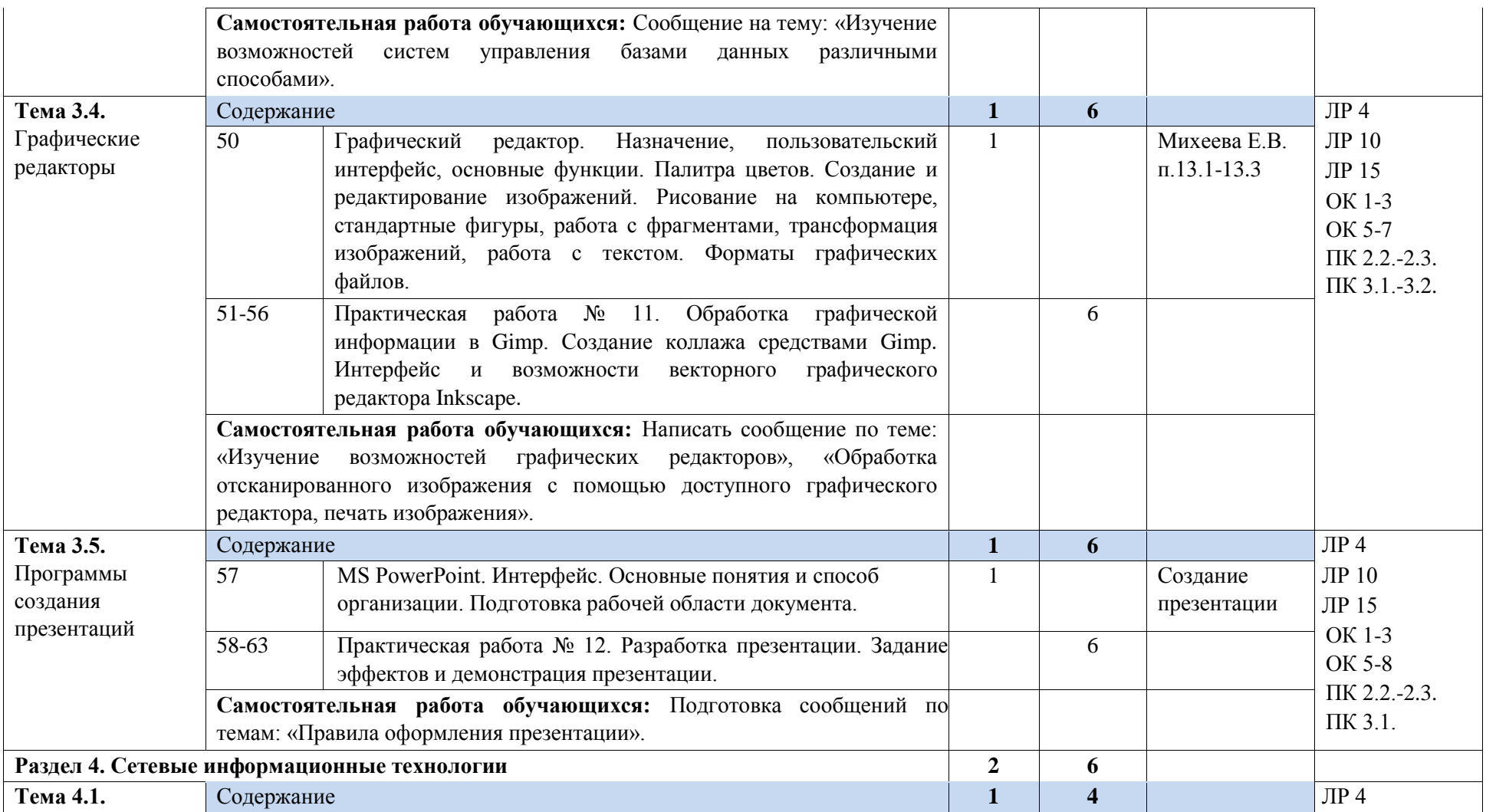

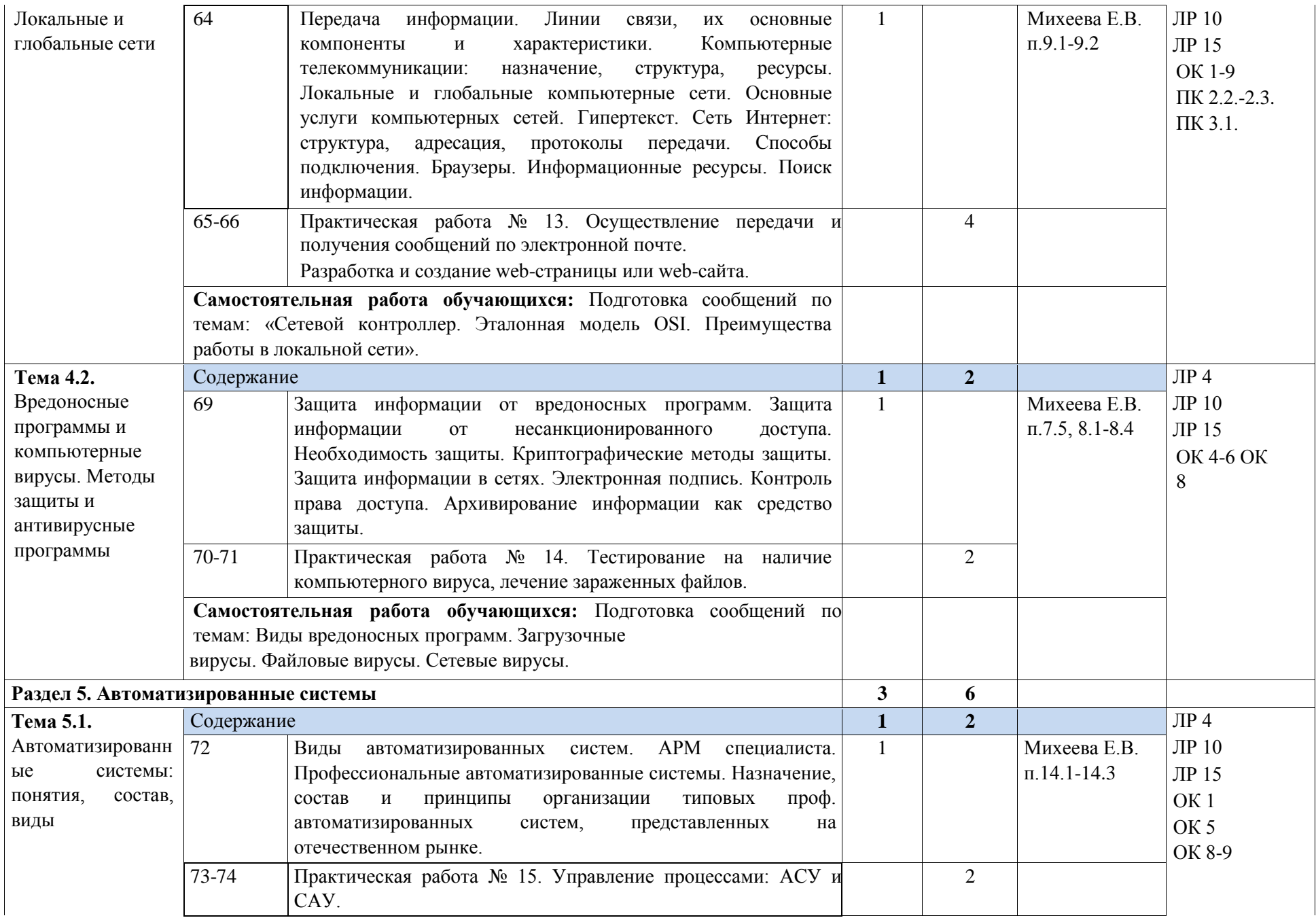

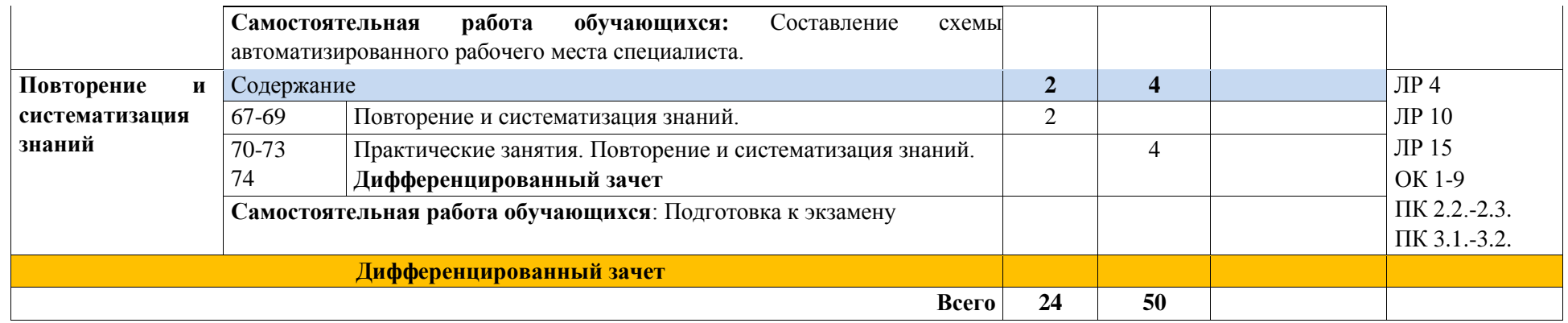

## **3. УСЛОВИЯ РЕАЛИЗАЦИИ РАБОЧЕЙ ПРОГРАММЫ УЧЕБНОГО ПРЕДМЕТА**

### <span id="page-14-0"></span>**3.1. Материально-техническое обеспечение**

Для реализации рабочей программы учебного предмета предусмотрен учебный кабинет информатики.

Оборудование учебного кабинета:

- комплект лицензионного программного обеспечения;
- автоматизированное рабочее место обучающегося 10 и преподавателя:
- рабочие посадочные места для обучающихся 18;
- принтер
- сканер;
- колонки;
- мультимедийный проектор.

### **3.2. Информационное обеспечение обучения**

Перечень учебных изданий, Интернет-ресурсов, дополнительной литературы. Основные источники:

1. Михеева Е.В. Информатика: учебник. – М: Академия, 2019.

Дополнительные источники:

1. Цветкова М.С. Информатика и ИКТ: учебник для НПО и СПО. М.: Академия, 2018.

2. Ляхович В.Ф. Основы информатики: Учебник для СПО. – Ростов н/Д: Феникс, 2018.

Интернет-ресурсы:

- 1. <http://ict.edu.ru/> Информационно-коммуникационные технологии в образовании: система федеральных образовательных порталов;
- 2. <http://www.infoschool.narod.ru/> Информатика в школе;
- 3. <http://www.metod-kopilka.ru/> Методическая копилка учителя информатики;
- 4. <http://school.dentro.ru/teacher/> Информатика в школе;
- 5. <http://informatika.na.by/> Информатика для учителя, ученика и родителей;
- 6. <http://videouroki.net/> [–](http://videouroki.net/) Видеоуроки по Информатике;
- 7. <http://www.klyaksa.net/> [–](http://www.klyaksa.net/) Информатика и ИКТ в школе;
- 8. <http://dpk-info.ucoz.ru/> Учебник по информатике (образование онлайн).
- 9. Журнал «Мир ПК» [http://www.pcworld.ru/;](http://www.pcworld.ru/)
- 10. Журнал «Компьютерра» [–](http://www.computerra.ru/) [http://www.computerra.ru/;](http://www.computerra.ru/)
- 11. Журнал «CHIP» [–](http://ichip.ru/) [http://ichip.ru/.](http://ichip.ru/)

### **3.3. Организация образовательного процесса**

В соответствии с требованиями ФГОС СПО по специальности 23.02.06 Техническая эксплуатация подвижного состава железных дорог реализация компетентностного подхода предусматривает использование в образовательном процессе современных образовательных технологий, активных и интерактивных форм и методов проведения занятий, с целью формирования и развития общих и профессиональных компетенций обучающихся.

Современные образовательные технологии, активные и интерактивные формы и методы проведения занятий, используемые в образовательном процессе:

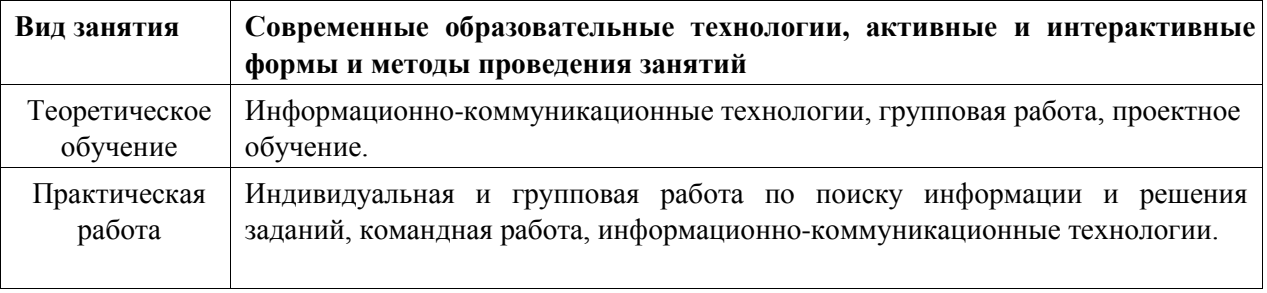

### **3.4. Кадровое обеспечение образовательного процесса**

Преподаватели дисциплин математического и общего естественнонаучного учебного цикла, осуществляющие обучение по учебной дисциплине ЕН.02. Информатика, имеют высшее образование, получают дополнительное профессиональное образование по программам повышения квалификации.

## **4. КОНТРОЛЬ И ОЦЕНКА РЕЗУЛЬТАТОВ ОСВОЕНИЯ УЧЕБНОГО ПРЕДМЕТА**

<span id="page-16-0"></span>Текущий контроль успеваемости и оценка результатов освоения учебного предмета ЕН.02. Информатика осуществляется преподавателем в процессе проведения практических работ и самостоятельной работы обучающихся.

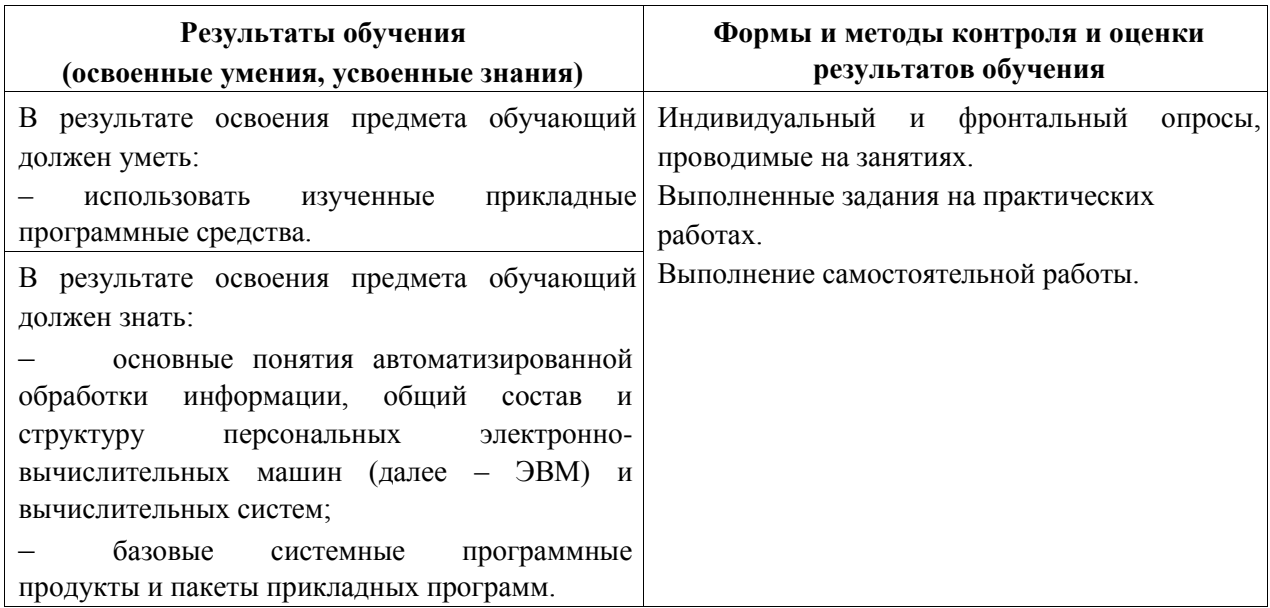

# **5. ЛИСТ ИЗМЕНЕНИЙ И ДОПОЛНЕНИЙ, ВНЕСЕННЫХ В РАБОЧУЮ УЧЕБНУЮ ПРОГРАММУ ПРЕДМЕТА**

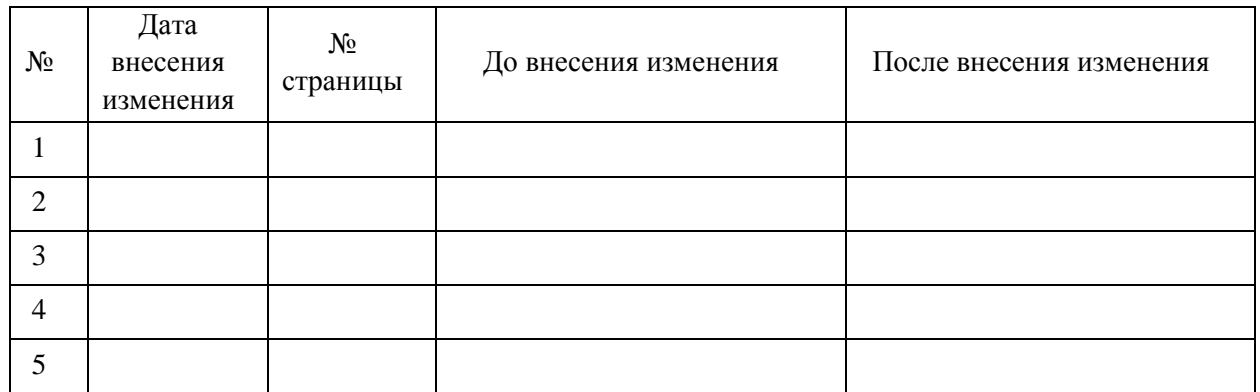